## [PM3] Keep showing MS Office popup on PC **ISSUE**

After connecting PM3 to PC with HID mode, MS office log-in popup is displayed on PC continuously whenever scanning the barcode.

## APPLIES TO

PM3

## Troubleshooting Steps

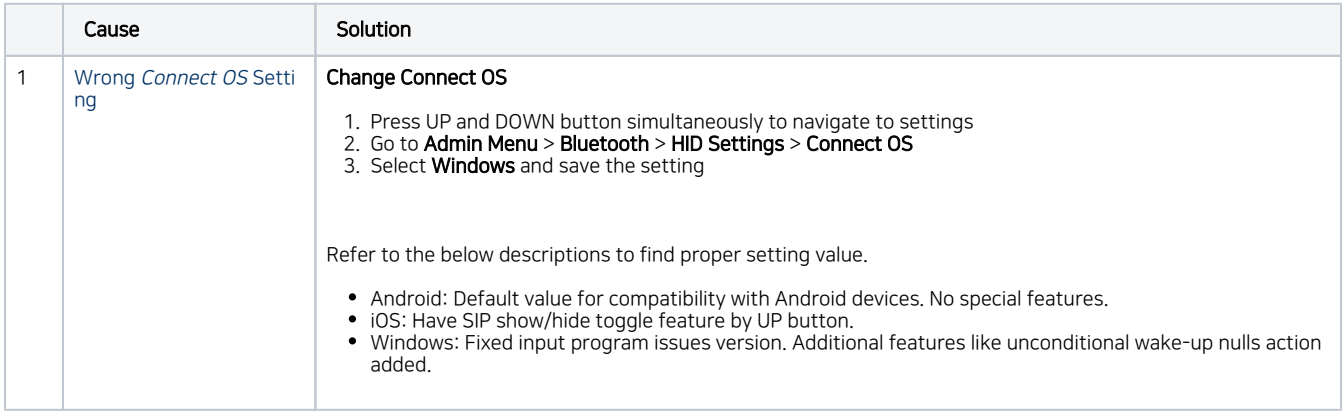

Refer to similar troubleshooting guides.

## Similar Troubleshooting

- [\[PM3\] Reading count is displayed '0' only](http://post.solution-pointmobile.co.kr:8040/display/TRguide/%5BPM3%5D+Reading+count+is+displayed+%270%27+only)
- [\[PM3\] Cannot get scan data](http://post.solution-pointmobile.co.kr:8040/display/TRguide/%5BPM3%5D+Cannot+get+scan+data)